★電子図書館の使いかた★ でんし としょかん つか

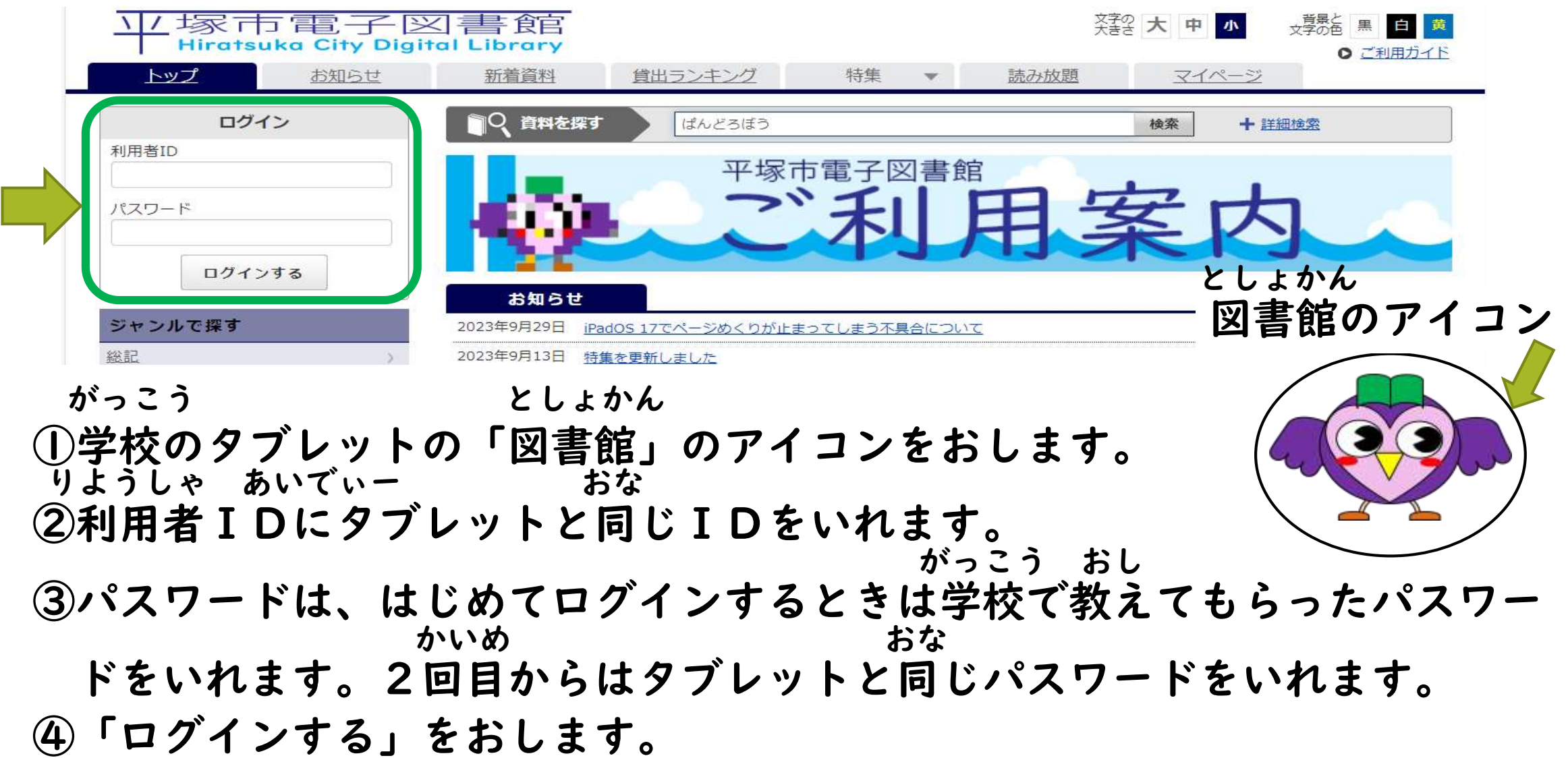

## か ★パスワードの変えかた★(はじめてログインするときだけ) ようこそ 平塚市電子図書館へ 平塚市図書館ホームページ テキスト版サイトへ 、背景と<br>文字の色 黒 白 黄 业塚市電子図書館 装置大中小 **Hiratsuka City Digital Library** ◎ 管理者画面へ ◎ ご利用ガイド 新着資料 貸出ランキング 特集 トップ お知らせ 読み放題 マイページ  $\overline{\mathbf{v}}$ ◆ トップ > マイページ > パスワード変更 パスワード変更 パスワードを変更します。現在のパスワードと新しいパスワードを入力してください。 がっこう おし

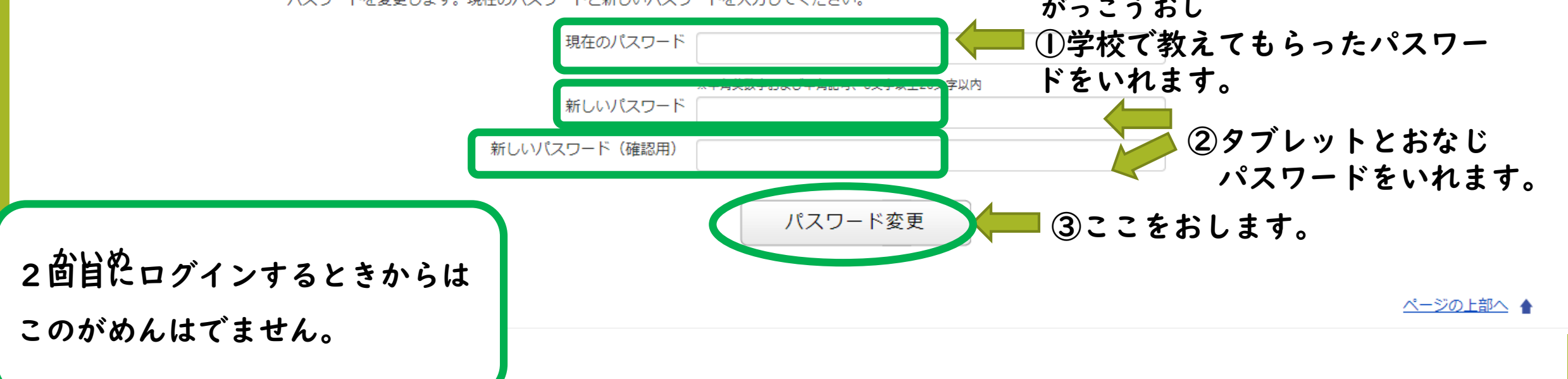

## ★本を借りたり、読んだりするには★ ほん か

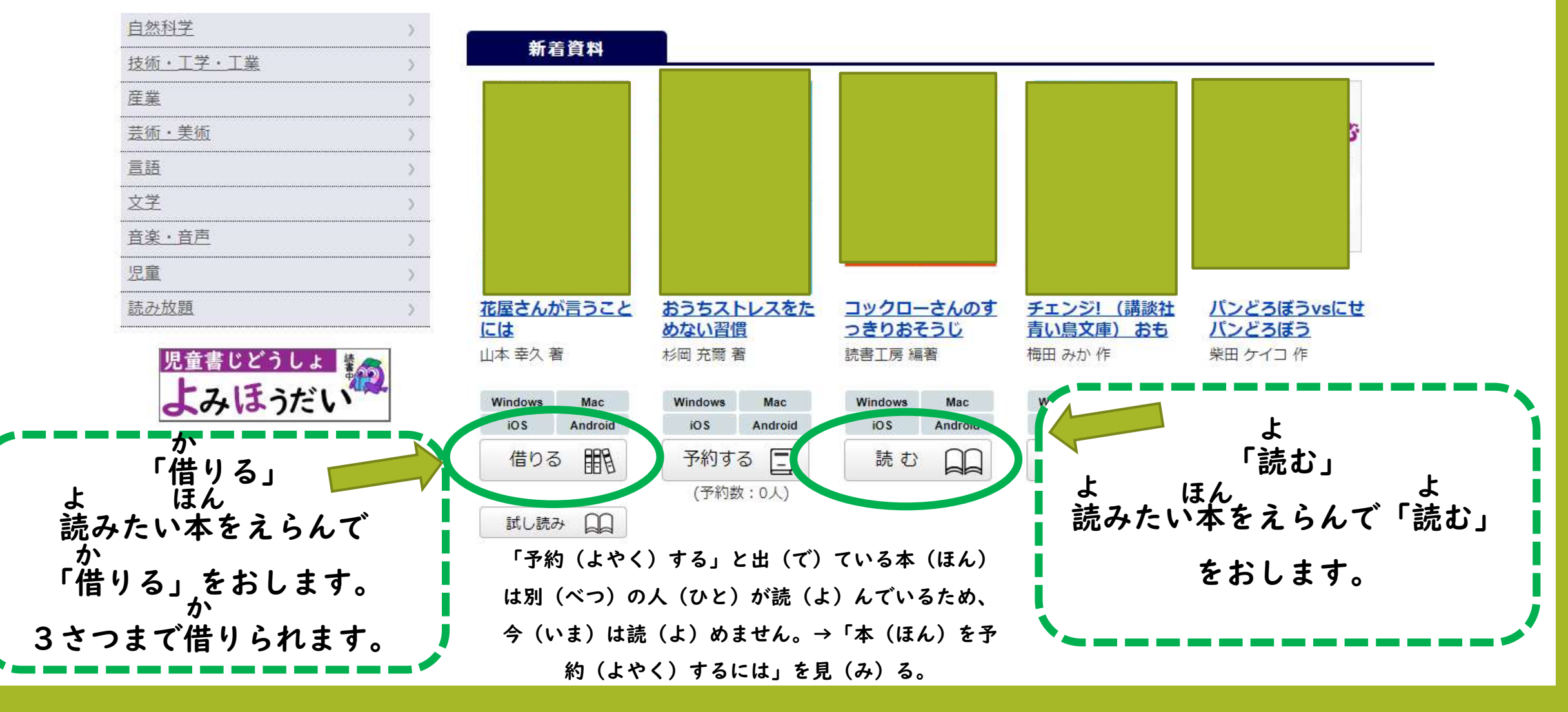

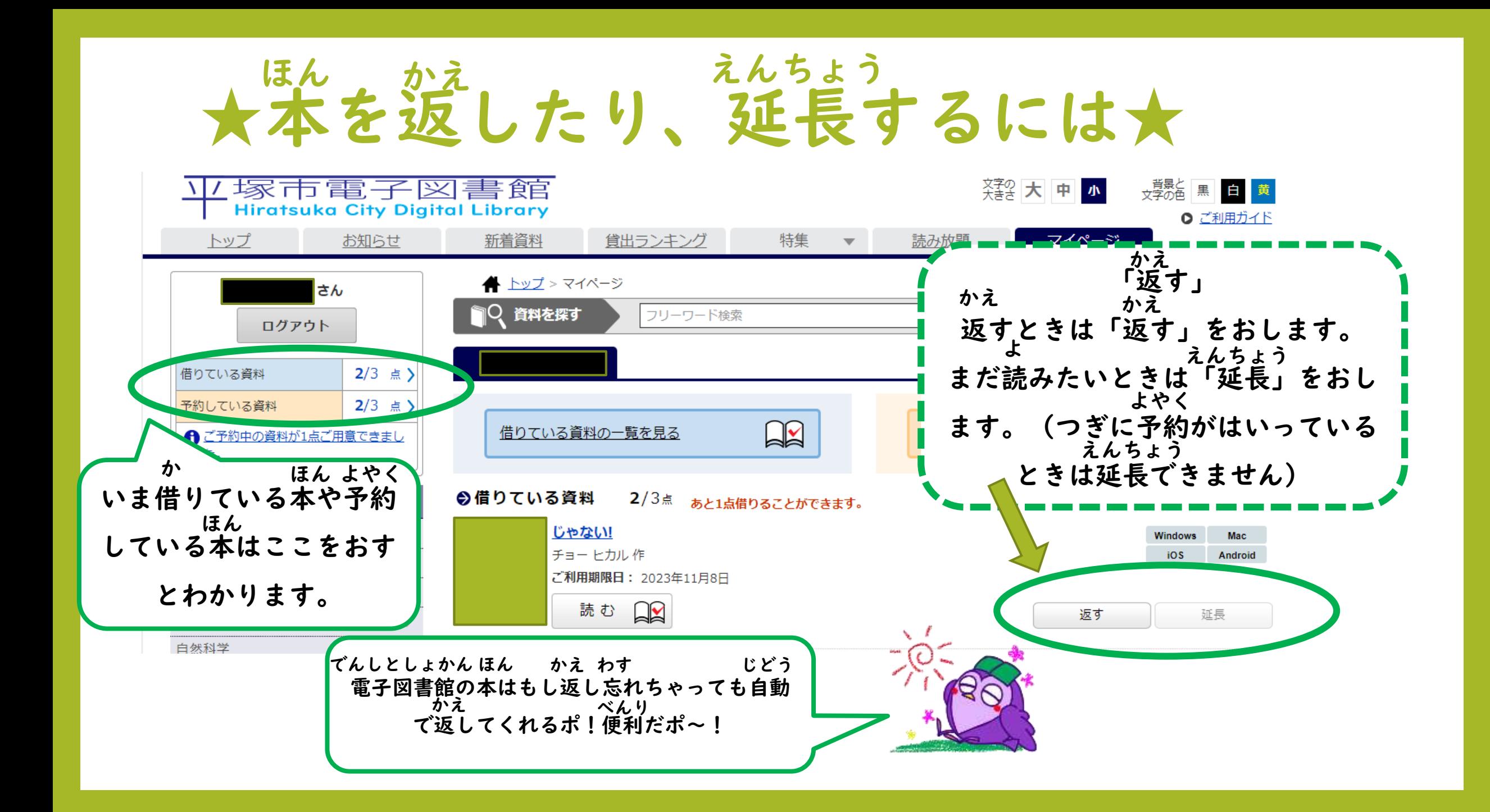

## ★本を予約(順番待ち)するには★ ほん よやく じゅんばんま

 $\mathcal{L}$ 

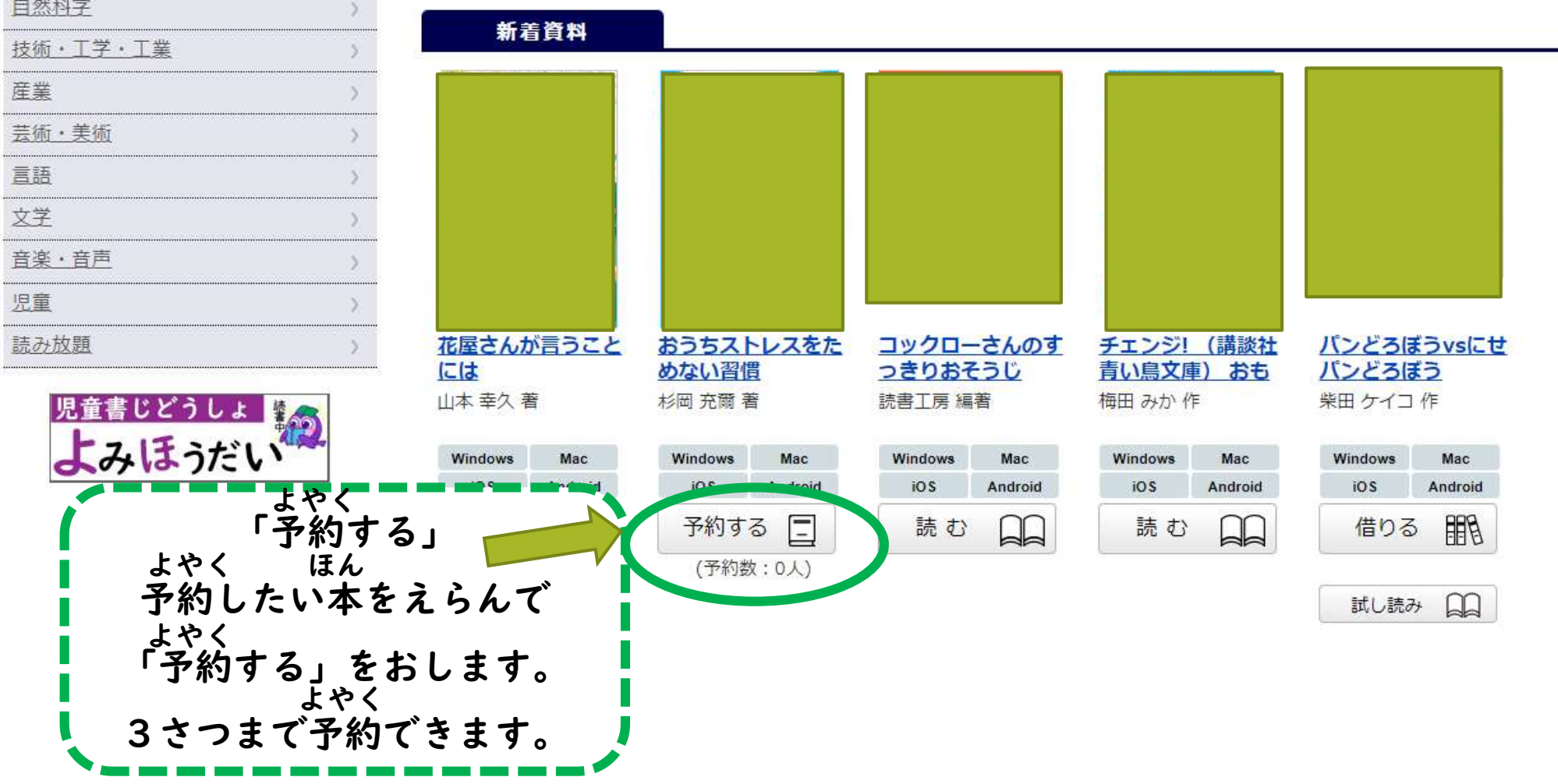

## じどうしょ よ ほうだい ★児童書読み放題パックもおすすめ★ 自然科学 じどうしょよ ほうだい ほん か いっか ほん 児童書読み放題パックの本は、借りなくても読める本です。 技術·工学·工業 おな ほん どうじ よ 産業 同じ本をみんなで同時に読めます。 とも よ 芸術·美術 お友だちといっしょに読んだり、 言語 つか しらべものに使ったりできます。 文学 音楽 · 音声 児童 読み放題 どうしょ ね よ みんなにたくさん読んでほしいポ! よみほうだい ほん み すきな本が見つかるとうれしいポ~!